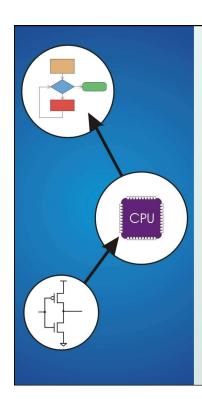

# Chapter 5 The LC-3

Original slides from Gregory Byrd, North Carolina State University

Modified slides by C. Wilcox, S. Rajopadhye Colorado State University

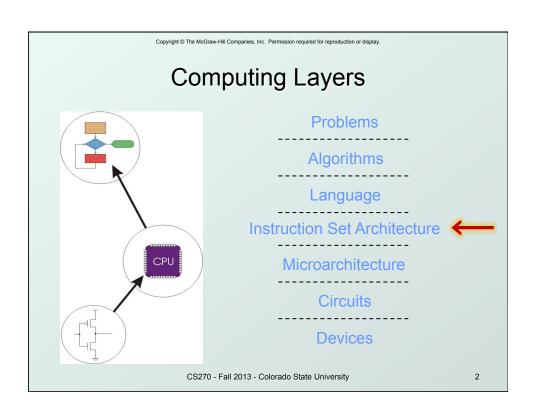

#### Instruction Set Architecture

- ISA = All of the programmer-visible components and operations of the computer
  - memory organization
    - address space -- how may locations can be addressed?
    - addressibility -- how many bits per location?
  - register set
    - how many? what size? how are they used?
  - instruction set
    - opcodes
    - data types
    - addressing modes
- ISA provides all information needed for someone that wants to write a program in machine language
  - or translate from a high-level language to machine language.

CS270 - Fall 2013 - Colorado State University

3

Copyright © The McGraw-Hill Companies, Inc. Permission required for reproduction or display.

### LC-3 Overview: Memory and Registers

### Memory

- address space: 2<sup>16</sup> locations (16-bit addresses)
- addressability: 16 bits

### Registers

- temporary storage, accessed in a single machine cycle
  - accessing memory takes longer than a single cycle
- eight general-purpose registers: R0 R7
  - each 16 bits wide
  - how many bits to uniquely identify a register?
- other registers
  - not directly addressable, but used by (and affected by) instructions
  - PC (program counter), condition codes

CS270 - Fall 2013 - Colorado State University

### LC-3 Overview: Instruction Set

#### Opcodes

- 15 opcodes, 3 types of instructions
- Operate: ADD, AND, NOT
- Data movement: LD, LDI, LDR, LEA, ST, STR, STI
- Control: BR, JSR/JSRR, JMP, RTI, TRAP
- some opcodes set/clear condition codes, based on result:
   N = negative, Z = zero, P = positive (> 0)

#### Data Types

16-bit 2's complement integer

#### Addressing Modes

- How is the location of an operand specified?
- non-memory addresses: immediate, register
- memory addresses: PC-relative, indirect, base+offset

CS270 - Fall 2013 - Colorado State University

5

Copyright © The McGraw-Hill Companies, Inc. Permission required for reproduction or display

### **Operate Instructions**

- Only three operations: ADD, AND, NOT
- Source and destination operands are registers
  - These instructions <u>do not</u> reference memory.
  - ADD and AND can use "immediate" mode, where one operand is hard-wired into the instruction.
- Will show dataflow diagram with each instruction.
  - illustrates <u>when</u> and <u>where</u> data moves to accomplish the desired operation

CS270 - Fall 2013 - Colorado State University

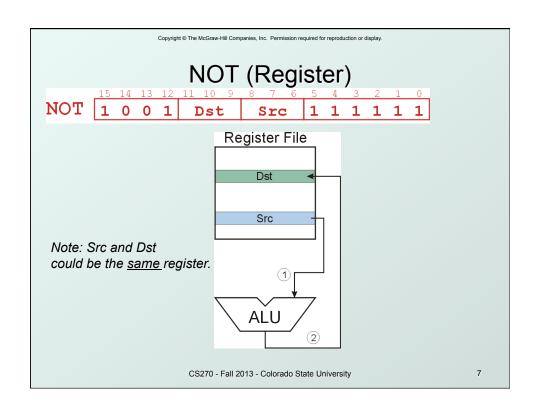

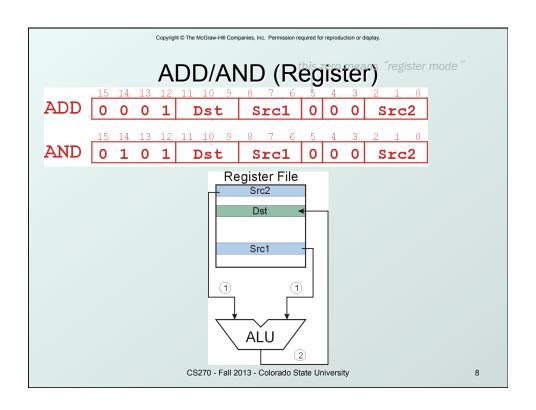

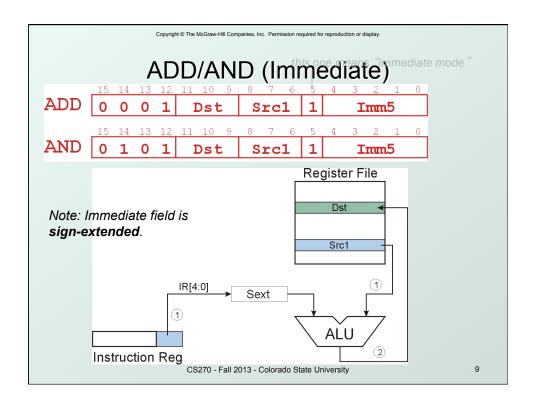

## **Using Operate Instructions**

- With only ADD, AND, NOT...
  - How do we subtract?
  - How do we OR?
  - How do we copy from one register to another?
  - How do we initialize a register to zero?

CS270 - Fall 2013 - Colorado State University

### **Data Movement Instructions**

- Load -- read data from memory to register
  - LD: PC-relative mode
  - LDR: base+offset mode
  - LDI: indirect mode
- Store -- write data from register to memory
  - ST: PC-relative mode
  - STR: base+offset mode
  - STI: indirect mode
- Load effective address -- compute address, save in register
  - LEA: immediate mode
  - does not access memory

CS270 - Fall 2013 - Colorado State University

11

Copyright © The McGraw-Hill Companies, Inc. Permission required for reproduction or display.

### PC-Relative Addressing Mode

- Want to specify address directly in the instruction
  - But an address is 16 bits, and so is an instruction!
  - After subtracting 4 bits for opcode and 3 bits for register, we have <u>9 bits</u> available for address.
- Solution:
  - Use the 9 bits as a <u>signed offset</u> from the current PC.
- 9 bits:  $-256 \le offset \le +255$
- Can form address such that:  $PC 256 \le X \le PC + 255$ 
  - Remember that PC is incremented as part of the FETCH phase;
  - This is done before the EVALUATE ADDRESS stage.

CS270 - Fall 2013 - Colorado State University

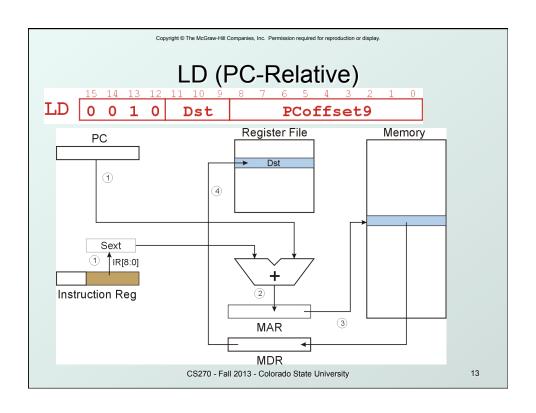

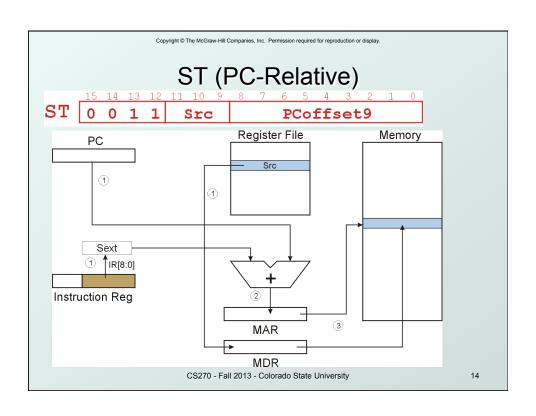

### **Indirect Addressing Mode**

- With PC-relative mode, can only address data within 256 words of the instruction.
  - What about the rest of memory?
- Solution #1:
  - Read address from memory location, then load/store to that address.
- First address is generated from PC and IR (just like PC-relative addressing), then content of that address is used as target for load/store.

CS270 - Fall 2013 - Colorado State University

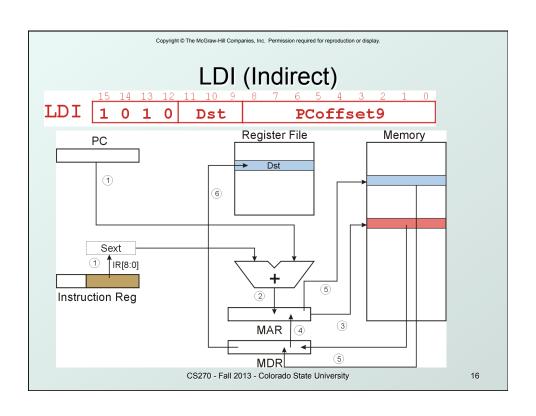

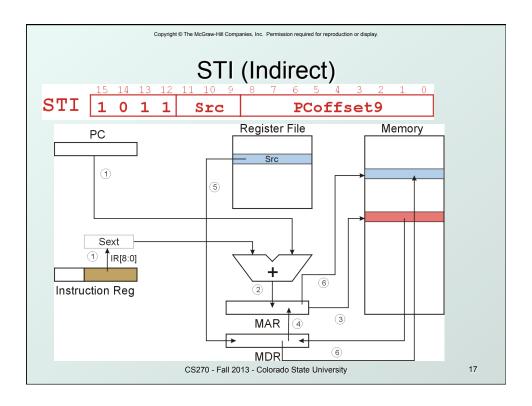

### Base + Offset Addressing Mode

- With PC-relative mode, can only address data within 256 words of the instruction.
  - What about the rest of memory?
- Solution #2:
  - Use a register to generate a full 16-bit address.
- 4 bits for opcode, 3 for src/dest register,
   3 bits for base register -- remaining 6 bits are used as a <u>signed offset</u>.
  - Offset is sign-extended before adding to base register.

CS270 - Fall 2013 - Colorado State University

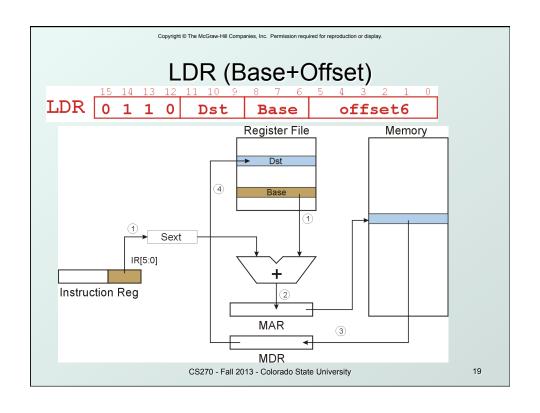

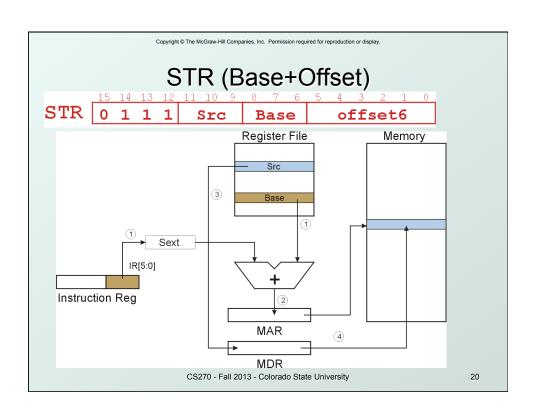

### **Load Effective Address**

 Computes address like PC-relative (PC plus signed offset) and stores the result into a register.

**Note**: The <u>address</u> is stored in the register, not the contents of the memory location.

CS270 - Fall 2013 - Colorado State University

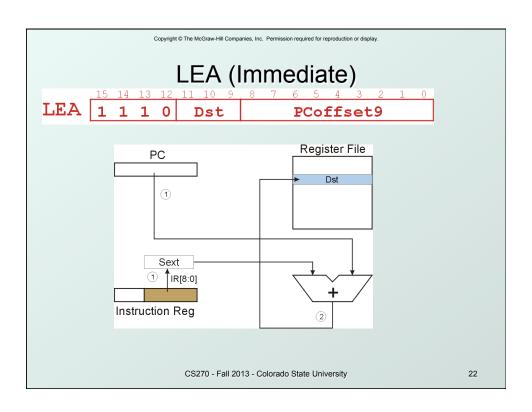

|         | Copyright © The McGraw-Hill Companies, Inc. Permission required for reproduction of | or display.                                 |
|---------|-------------------------------------------------------------------------------------|---------------------------------------------|
|         | Example                                                                             |                                             |
| Address | Instruction                                                                         | Comments                                    |
| x30F6   | 1110001111111101                                                                    | $R1 \leftarrow PC - 3 = x30F4$              |
| x30F7   | 0001010001101110                                                                    | $R2 \leftarrow R1 + 14 = x3102$             |
| x30F8   | 0011010111111011                                                                    | M[PC - 5] ← R2<br>M[x30F4] ← x3102          |
| x30F9   | 01010101010100000                                                                   | R2 ← 0                                      |
| x30FA   | 0001010010100101                                                                    | $R2 \leftarrow R2 + 5 = 5$                  |
| x30FB   | 0111010001001110                                                                    | M[R1+14] ← R2<br>M[x3102] ← 5               |
| x30FC   | 1010011111111110111<br>opcode                                                       | R3 ← M[M[x30F4]]<br>R3 ← M[x3102]<br>R3 ← 5 |
|         | CS270 - Fall 2013 - Colorado State University                                       | 23                                          |

### Register Transfer Notation/Level

- Used to describe the operational behavior of digital circuits
  - Cycle by cycle or at a more "macro" level
    - $\bullet$ R1  $\leftarrow$  PC 3 = x30F4
  - DstReg ← Value, using other regs or memory and ops
- Also names which control signals are on (i.e., 1) during a cycle. By default signals not named are off
- Control signals are the critical elements, everything else can be inferred.
  - More of this in recitation

CS270 - Fall 2013 - Colorado State University

### **Control Instructions**

- Used to alter the sequence of instructions (by changing the Program Counter)
- Conditional Branch
  - branch is taken if a specified condition is true
    - signed offset is added to PC to yield new PC
  - else, the branch is not taken
    - PC is not changed, points to the next instruction
- Unconditional Branch (or Jump)
  - always changes the PC
- TRAP
  - changes PC to the address of an OS "service routine"
  - routine will return control to the next instruction (after the TRAP)

CS270 - Fall 2013 - Colorado State University

25

Copyright © The McGraw-Hill Companies, Inc. Permission required for reproduction or display

### **Condition Codes**

- LC-3 has three condition code registers:
  - N -- negative
  - **Z** -- zero
  - P -- positive (greater than zero)
- Set by any instruction that writes a value to a register

(ADD, AND, NOT, LD, LDR, LDI, LEA)

- Exactly one will be set at all times
  - Based on the last instruction that altered a register

CS270 - Fall 2013 - Colorado State University

### **Branch Instruction**

- Branch specifies one or more condition codes.
- If the set bit is specified, the branch is taken.
  - PC-relative addressing: target address is made by adding signed offset (IR[8:0]) to current PC.
  - Note: PC has already been incremented by FETCH stage.
  - Note: Target must be within 256 words of BR instruction.
- If the branch is not taken, the next sequential instruction is executed.

CS270 - Fall 2013 - Colorado State University

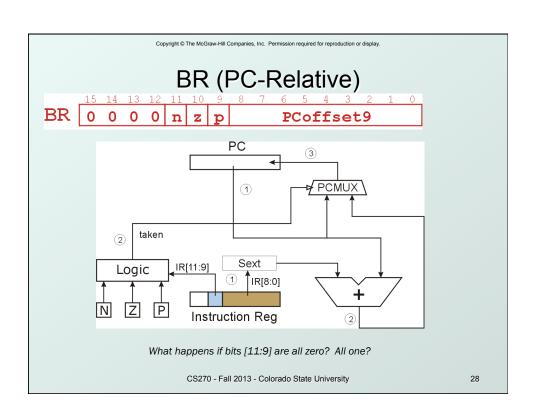

# **Using Branch Instructions**

Copyright © The McGraw-Hill Companies, Inc. Permission required for reproduction or display.

Compute sum of 12 integers.
 Numbers start at location x3100. Program starts at location x3000.

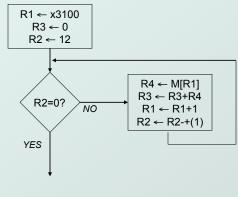

CS270 - Fall 2013 - Colorado State University

|         | Copyright © The McGraw-Hill Companies, Inc. Permission required for reproduction | n or display.             |
|---------|----------------------------------------------------------------------------------|---------------------------|
|         | Sample Program                                                                   | 1                         |
| Address | Instruction                                                                      | Comments                  |
| x3000   | 1110001011111111                                                                 | R1 ← x3100 (PC+0xFF)      |
| x3001   | 0101011011100000                                                                 | R3 ← 0                    |
| x3002   | 0101010010100000                                                                 | R2 ← 0                    |
| x3003   | 0001010010101100                                                                 | R2 ← 12                   |
| x3004   | 0000010000000101                                                                 | If Z, goto x300A (PC+5)   |
| x3005   | 0110100001000000                                                                 | Load next value to R4     |
| x3006   | 0001011011000001                                                                 | Add to R3                 |
| x3007   | 0001001001100001                                                                 | Increment R1 (pointer)    |
| X3008   | 0001010010111111                                                                 | Decrement R2<br>(counter) |
| x3009   | 0000111111111010                                                                 | Goto x3004 (PC-6)         |
|         | CS270 - Fall 2013 - Colorado State University                                    | 30                        |

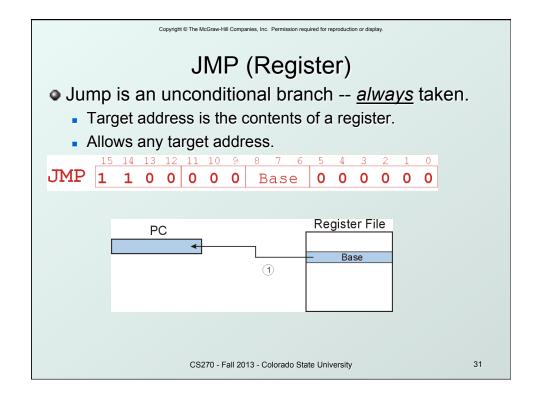

|            | Copyright © The N                 | tcGraw-Hill Companies, Inc. Permission required for reproduction or display. |    |
|------------|-----------------------------------|------------------------------------------------------------------------------|----|
| TRAP 15 14 | 13 12 1<br><b>1 1</b>             | 0 0 0 0 trapvect8                                                            |    |
|            | ervice r                          | outine, identified by 8-bit "trap                                            |    |
| vector."   | vector                            | routine                                                                      |    |
|            | x23                               | input a character from the keyboard                                          |    |
|            | output a character to the monitor |                                                                              |    |
|            | x25                               | halt the program                                                             |    |
|            | to the                            | done, instruction following TRAP.                                            |    |
|            | CS                                | 270 - Fall 2013 - Colorado State University                                  | 32 |

### **Another Example**

#### Count the occurrences of a character in a file

- Program begins at location x3000
- Read character from keyboard
- Load each character from a "file"
  - File is a sequence of memory locations
  - Starting address of file is stored in the memory location immediately after the program
- If file character equals input character, increment counter
- End of file is indicated by an ASCII value: EOT (x04)
- At the end, print the number of characters and halt (assume there will be less than 10 occurrences of the character)
- A special character used to indicate the end of a sequence is often called a sentinel.
  - Useful when you don't know ahead of time how many times to execute a loop.

CS270 - Fall 2013 - Colorado State University

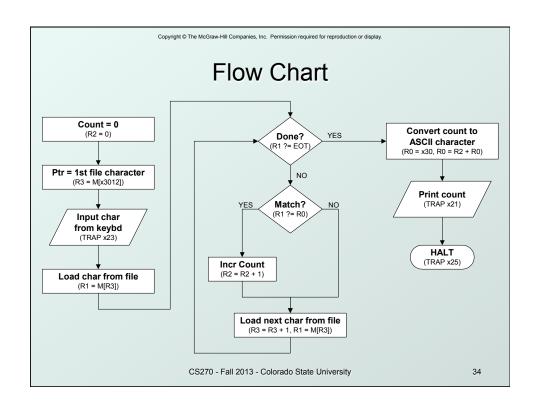

| Program (1 of 2) |                  |                        |  |
|------------------|------------------|------------------------|--|
| Address          | Instruction      | Comments               |  |
| x3000            | 0101010101010000 | R2 ← 0 (counter)       |  |
| x3001            | 0010011000010000 | R3 ← M[x3102] (ptr)    |  |
| x3002            | 1111000000100011 | Input to R0 (TRAP x23) |  |
| x3003            | 0110001011000000 | R1 ← M[R3]             |  |
| x3004            | 0001100001111100 | R4 ← R1 – 4 (EOT)      |  |
| x3005            | 0000010000001000 | If Z, goto x300E       |  |
| x3006            | 1001001001111111 | R1 ← NOT R1            |  |
| x3007            | 0001001001100001 | R1 ← R1 + 1            |  |
| X3008            | 0001001001000000 | R1 ← R1 + R0           |  |
| x3009            | 0000101000000001 | If N or P, goto x300B  |  |

| Program (2 of 2) |                          |                     |  |
|------------------|--------------------------|---------------------|--|
| Address          | Instruction              | Comments            |  |
| x300A            | 0001010010100001         | R2 ← R2 + 1         |  |
| x300B            | 0001011011100001         | R3 ← R3 + 1         |  |
| x300C            | 0110001011000000         | R1 ← M[R3]          |  |
| x300D            | 0000111111110110         | Goto x3004          |  |
| x300E            | 001000000000100          | R0 ← M[x3013]       |  |
| x300F            | 000100000000010          | R0 ← R0 + R2        |  |
| x3010            | 1111000000100001         | Print R0 (TRAP x21) |  |
| x3011            | 1111000000100101         | HALT (TRAP x25)     |  |
| X3012            | Starting Address of File |                     |  |
| x3013            | 000000000110000          | ASCII x30 ( '0')    |  |

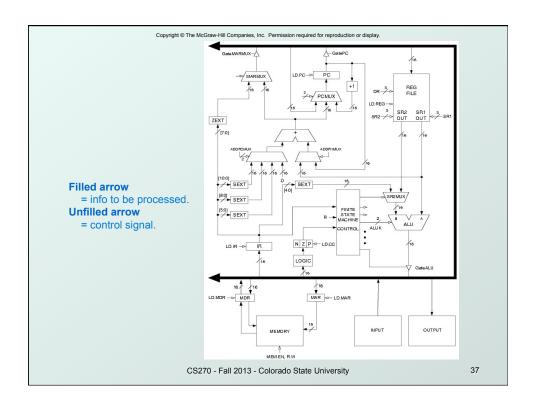

### **Data Path Components**

#### Global bus

- special set of wires that carry a 16-bit signal to many components
- inputs to the bus are "tri-state devices", that only place a signal on the bus when they are enabled
- only one (16-bit) signal should be enabled at any time
  - control unit decides which signal "drives" the bus
- any number of components can read the bus
  - register only captures bus data if it is write-enabled by the control unit

### Memory

- Control and data registers for memory and I/O devices
- memory: MAR, MDR (also control signal for read/write)

CS270 - Fall 2013 - Colorado State University

### **Data Path Components**

#### ALU

- Accepts inputs from register file and from sign-extended bits from IR (immediate field).
- Output goes to bus.
  - used by condition code logic, register file, memory

#### Register File

- Two read addresses (SR1, SR2), one write address (DR)
- Input from bus
  - result of ALU operation or memory read
- Two 16-bit outputs
  - used by ALU, PC, memory address
  - data for store instructions passes through ALU

CS270 - Fall 2013 - Colorado State University

39

Copyright © The McGraw-Hill Companies, Inc. Permission required for reproduction or display.

### **Data Path Components**

#### PC and PCMUX

- Three inputs to PC, controlled by PCMUX
  - 1.PC+1 FETCH stage
  - 2.Address adder BR, JMP
  - 3.bus TRAP (discussed later)

#### MAR and MARMUX

- · Two inputs to MAR, controlled by MARMUX
  - 1.Address adder LD/ST, LDR/STR
  - 2.Zero-extended IR[7:0] -- TRAP (discussed later)

CS270 - Fall 2013 - Colorado State University

### **Data Path Components**

#### Condition Code Logic

- Looks at value on bus and generates N, Z, P signals
- Registers set only when control unit enables them (LD.CC)
  - only certain instructions set the codes (ADD, AND, NOT, LD, LDI, LDR, LEA)

#### Control Unit – Finite State Machine

- On each machine cycle, changes control signals for next phase of instruction processing
  - who drives the bus? (GatePC, GateALU, ...)
  - which registers are write enabled? (LD.IR, LD.REG, ...)
  - which operation should ALU perform? (ALUK)
- Logic includes decoder for opcode, etc.

CS270 - Fall 2013 - Colorado State University

41

Copyright © The McGraw-Hill Companies, Inc. Permission required for reproduction or display

### **Register Transfer Notation**

- Symbolic description of what happens in a digital system
  - higher level of abstraction than just circuit
  - Can incorporate time (sequence of events)
  - Can describe parallelism (simultaneous transfers)
- Data path = storage elements + combinational logic
  - Storage elements = memories or registers
  - Combinational logic = operators, muxes, busses, wires
- Designer must specify
  - Which transfers should take place, and in which order
  - Which control signal should be active to ensure that this transfer happens
  - Finally, use this information to design the controller FSM

CS270 - Fall 2013 - Colorado State University

# Register Transfer for Instruction Fetch

#### Transfers

- MAR ← PC
- MDR ← Mem[MAR]; PC ← PC+1
- IR ← MDR

### Control Signals

- GatePC, LD.MAR
- MEM.EN, LD.MDR, PCMUX.Sel 10; LD.PC
- Gate.MDR, LD.IR

CS270 - Fall 2013 - Colorado State University